**Republic of Iraq** Ministry of Higher Education and Scientific Research **Al-Mustaqbal University College Computer Engineering Techniques Department** 

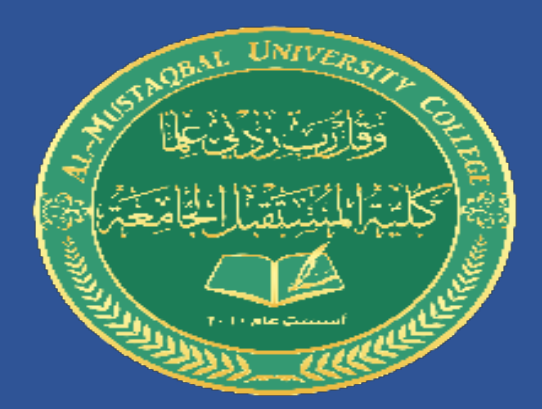

## **Automatic Aided Design**

## "**AUTOCAD**"

**Stage: 1** 

**Lecture Four** 

**Dr. Ammar Kareem Obayes** 

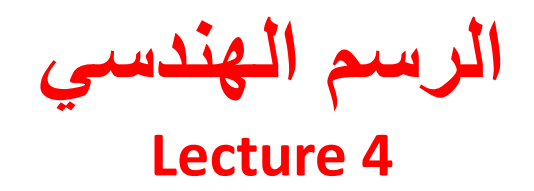

**Drawing commands: Point Donut Hatch Polygon Arc Ellipse**

> **أوامر الرسم: امر نقطة امر دونات تظليل امر مضلع امر قوس دائري امر بيضوي**

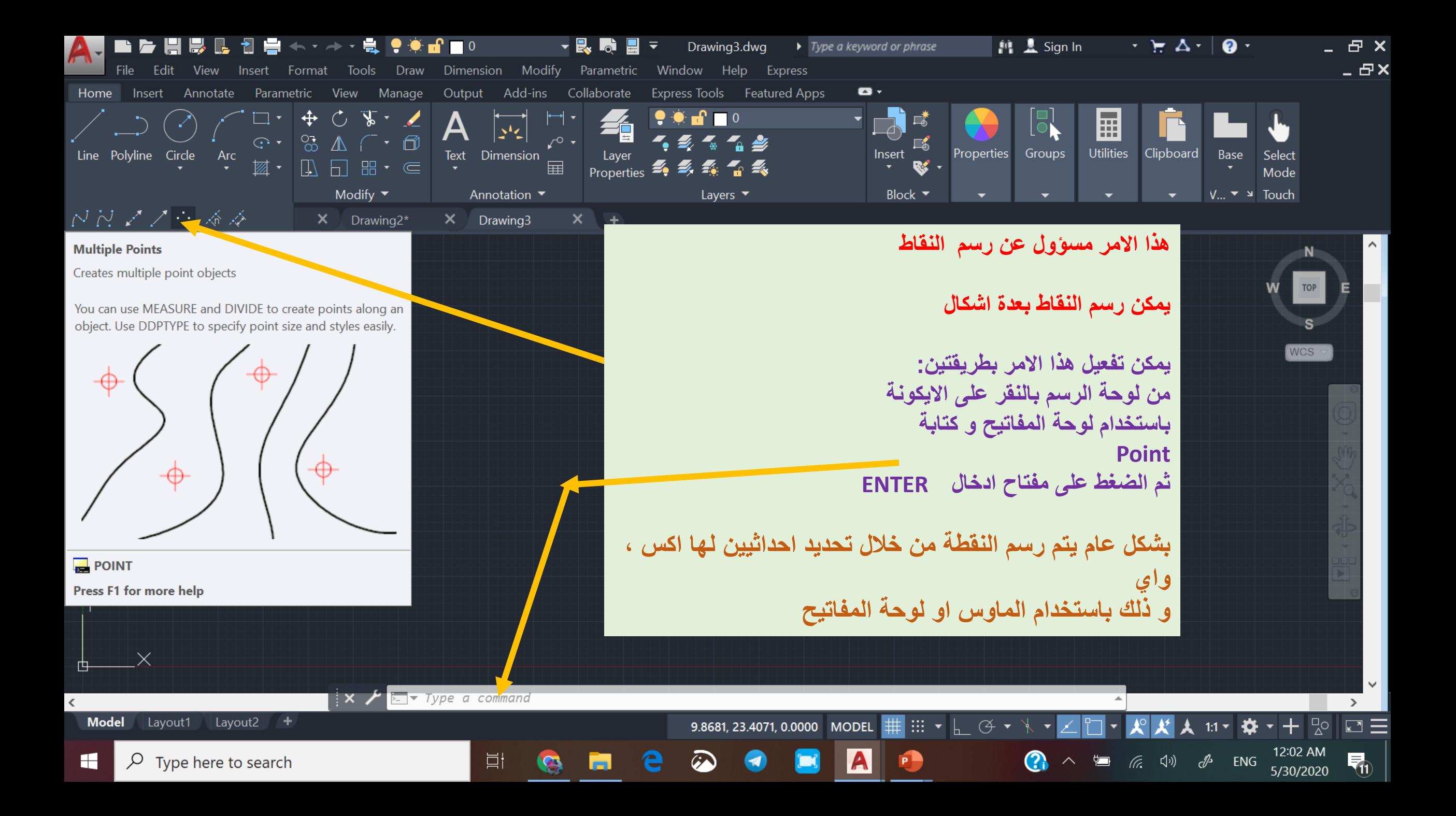

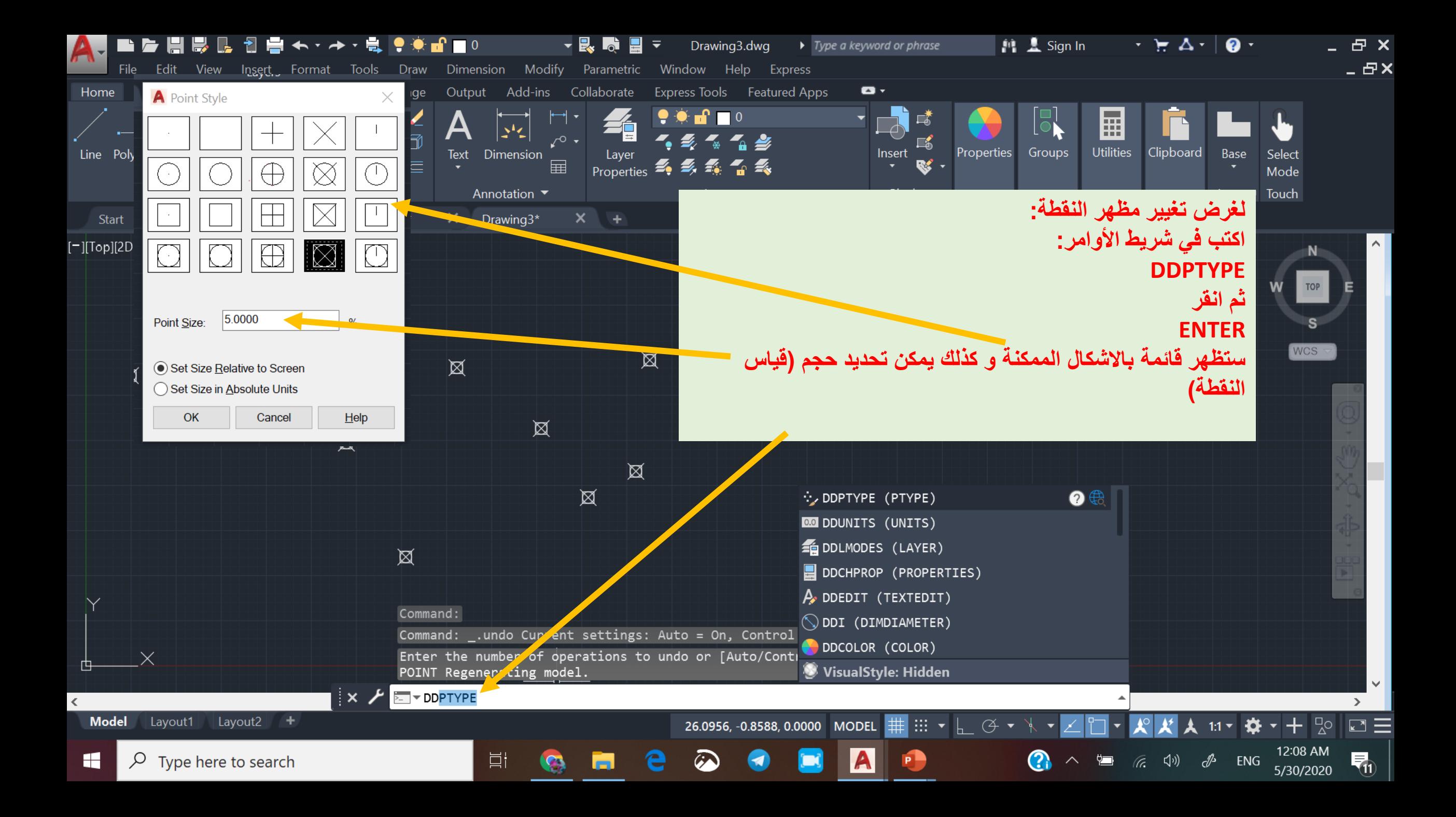

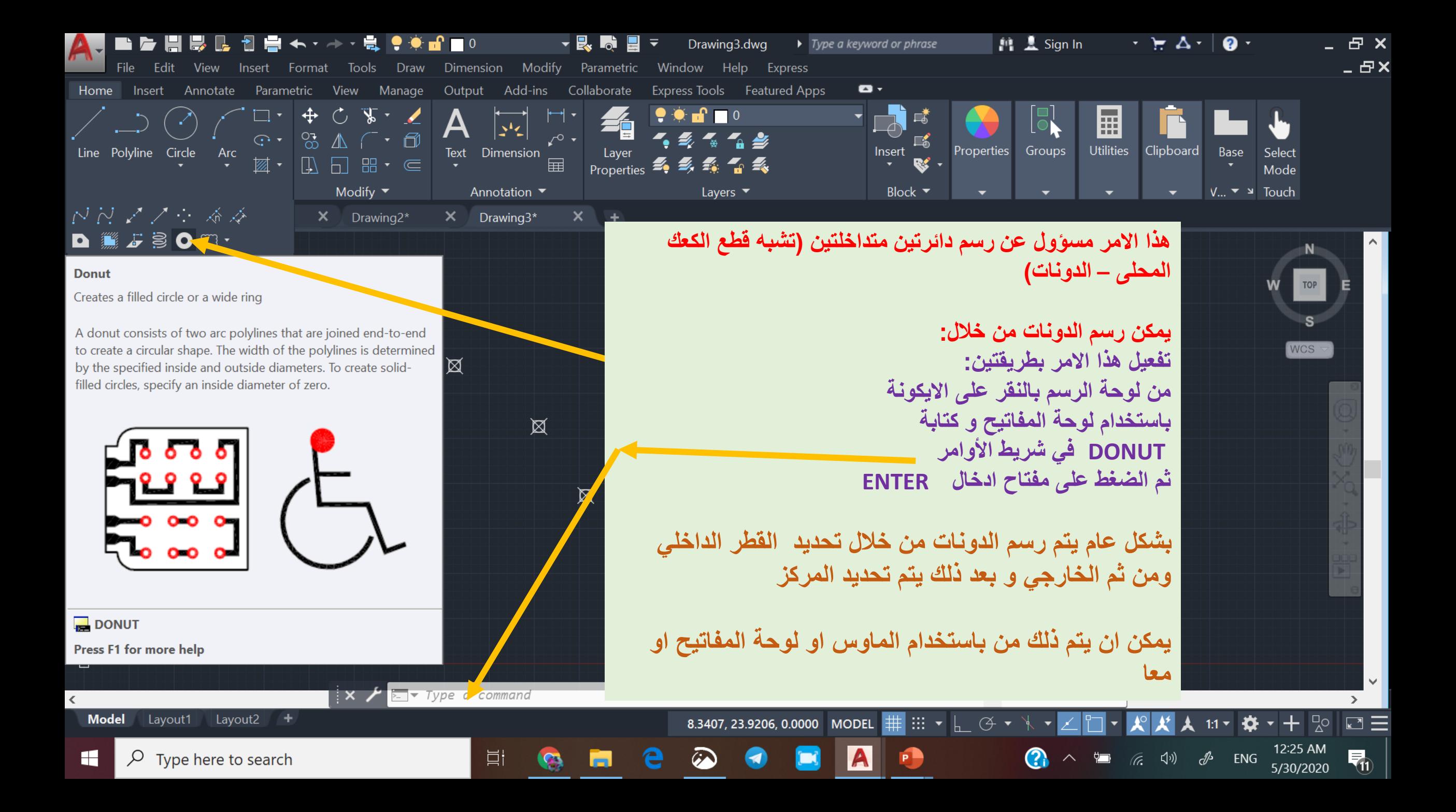

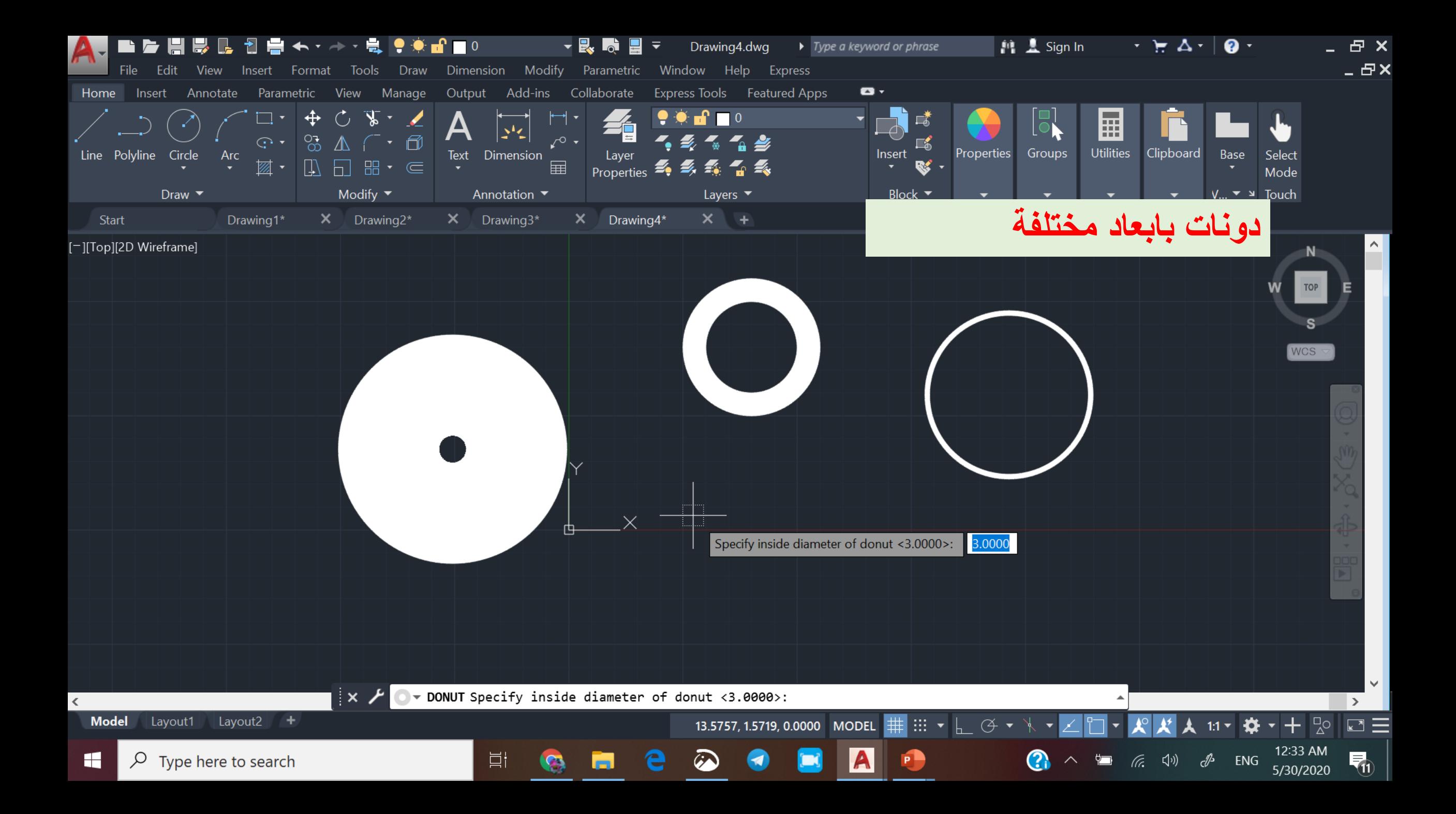

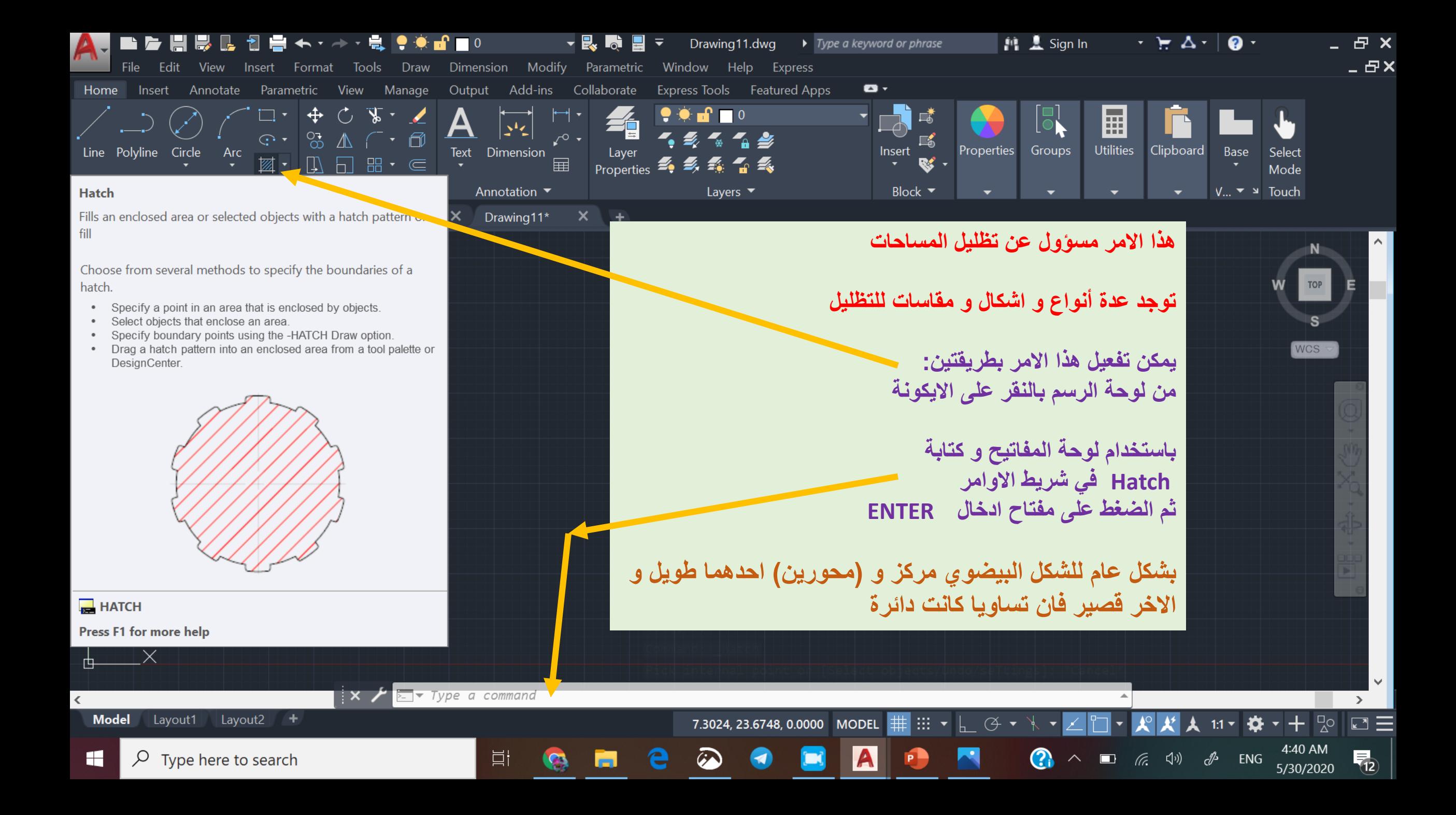

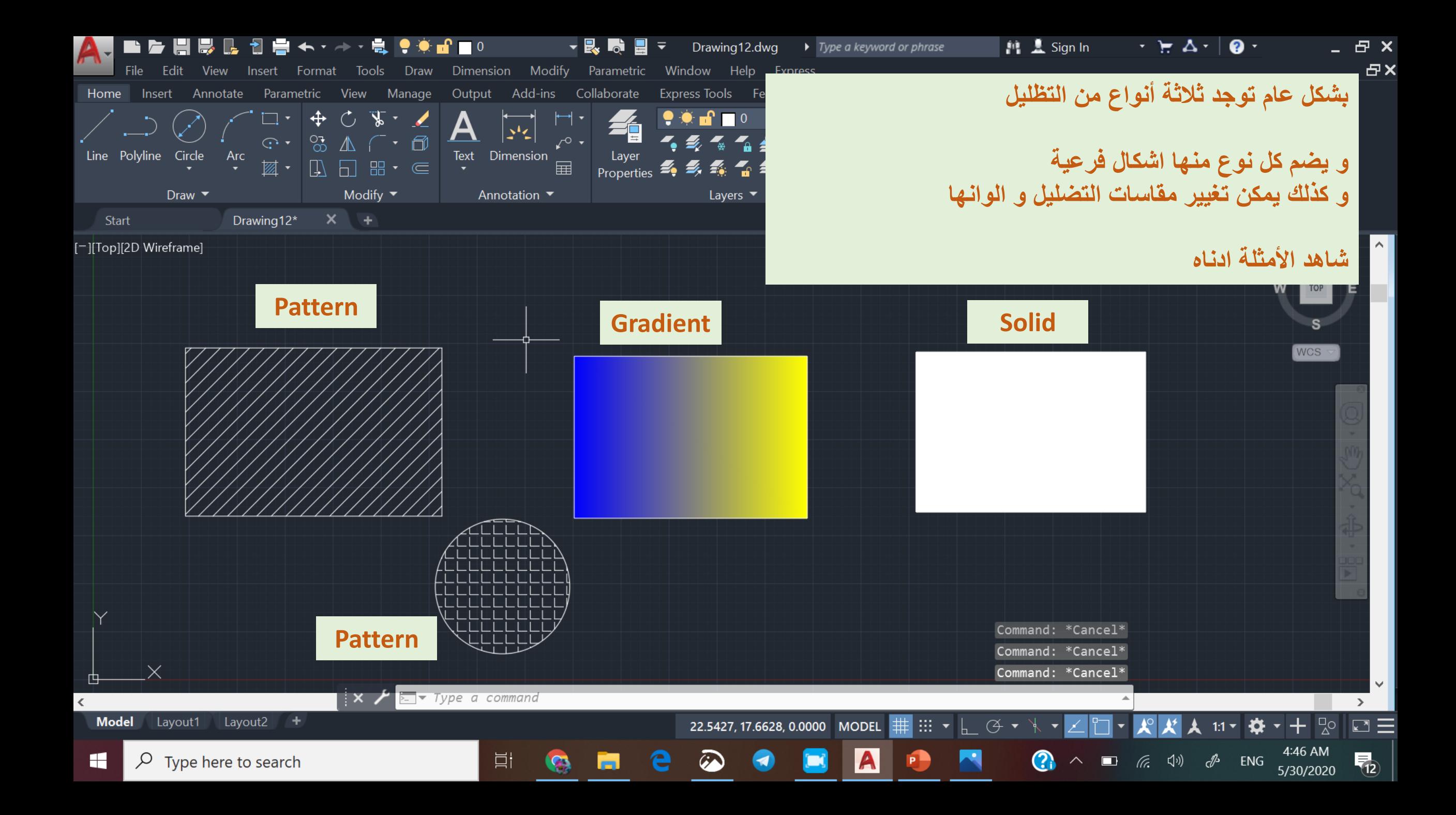

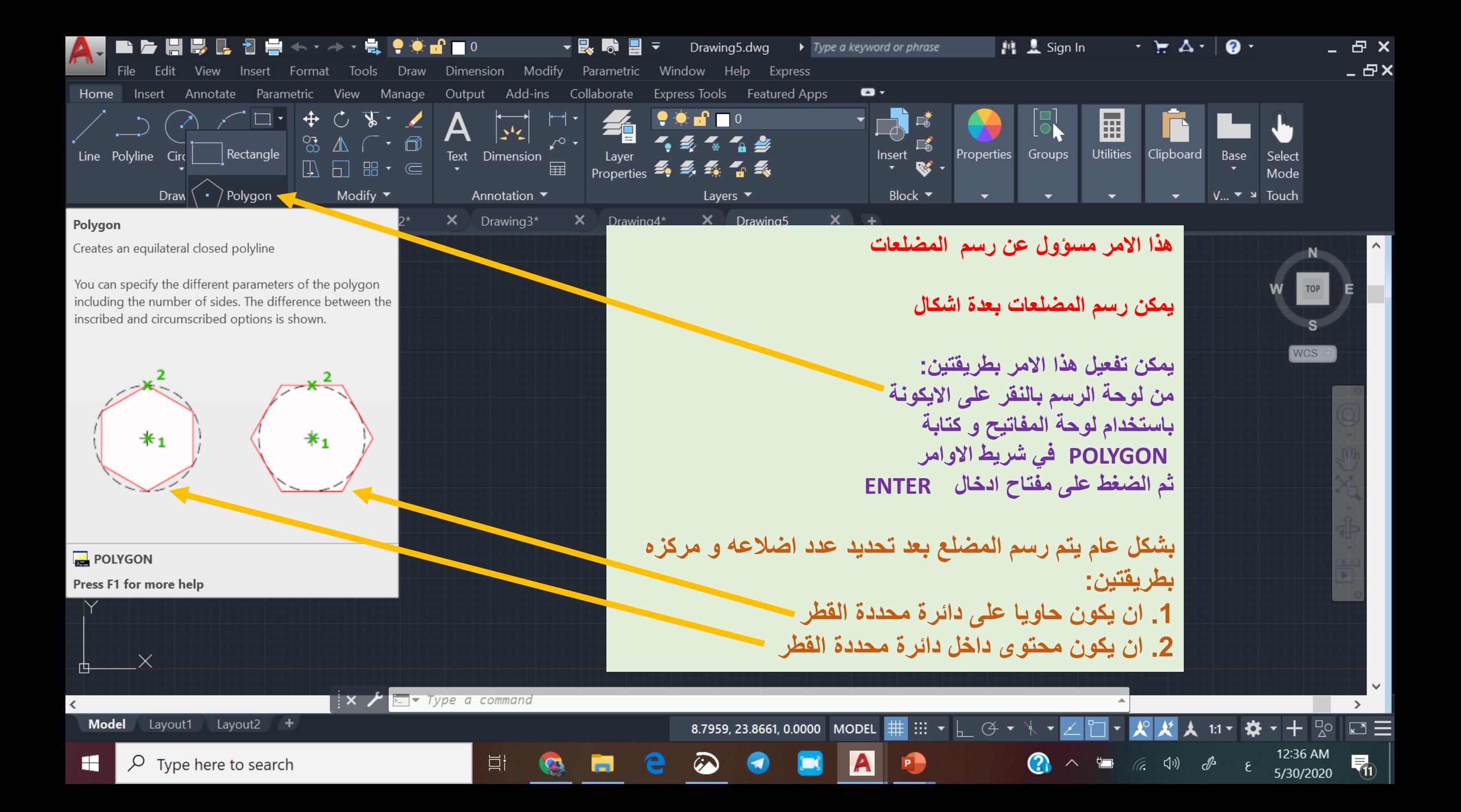

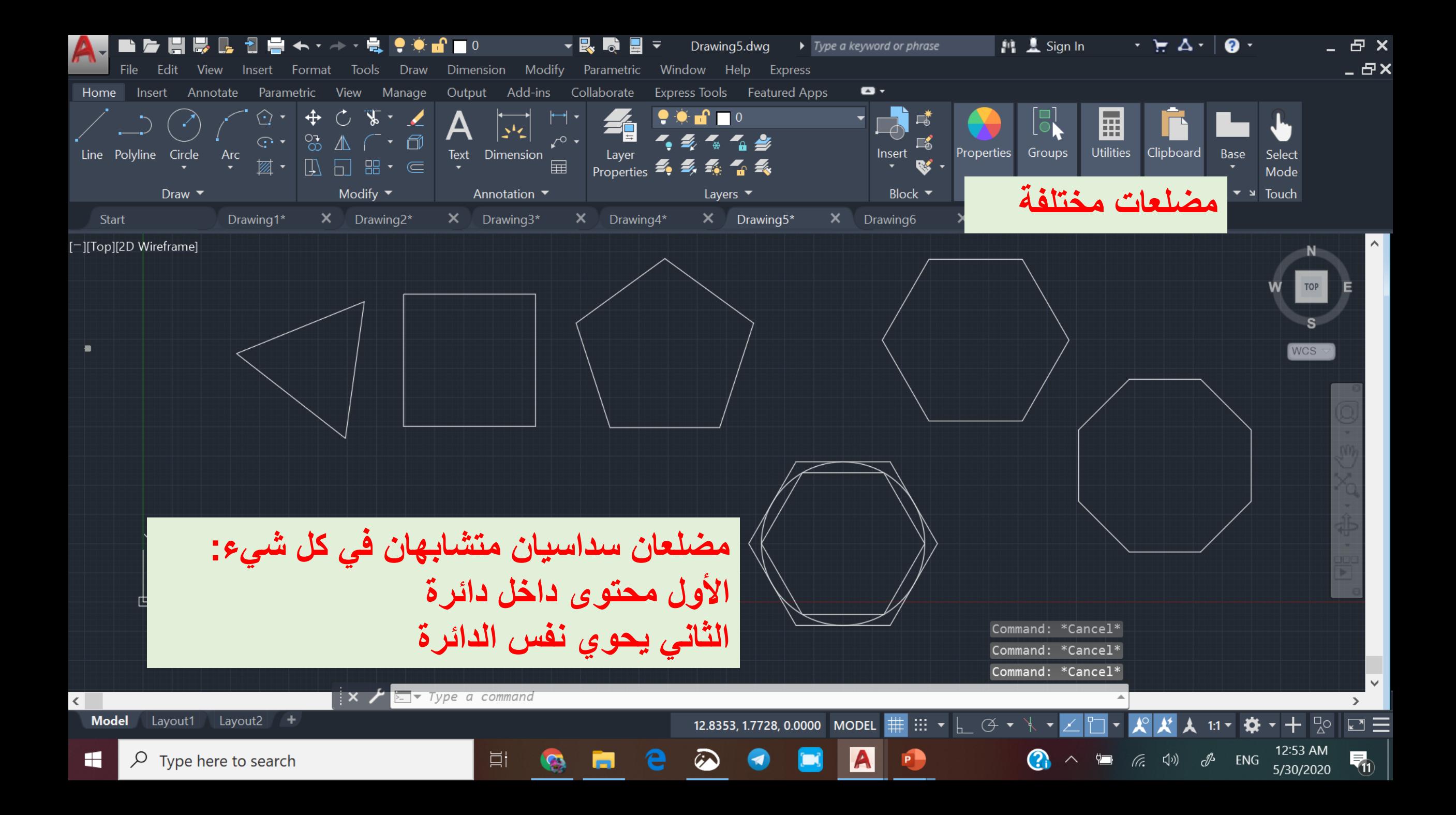

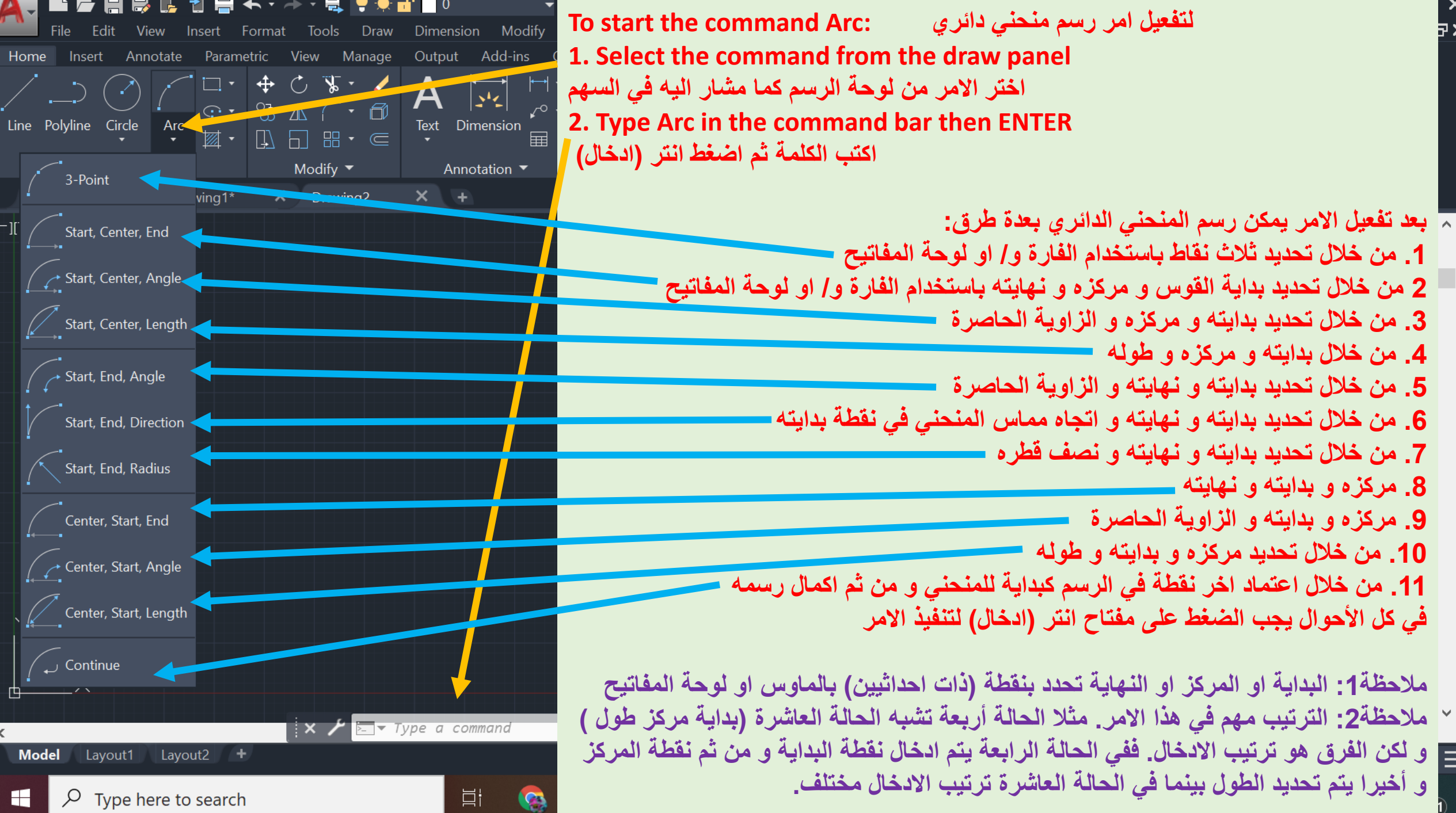

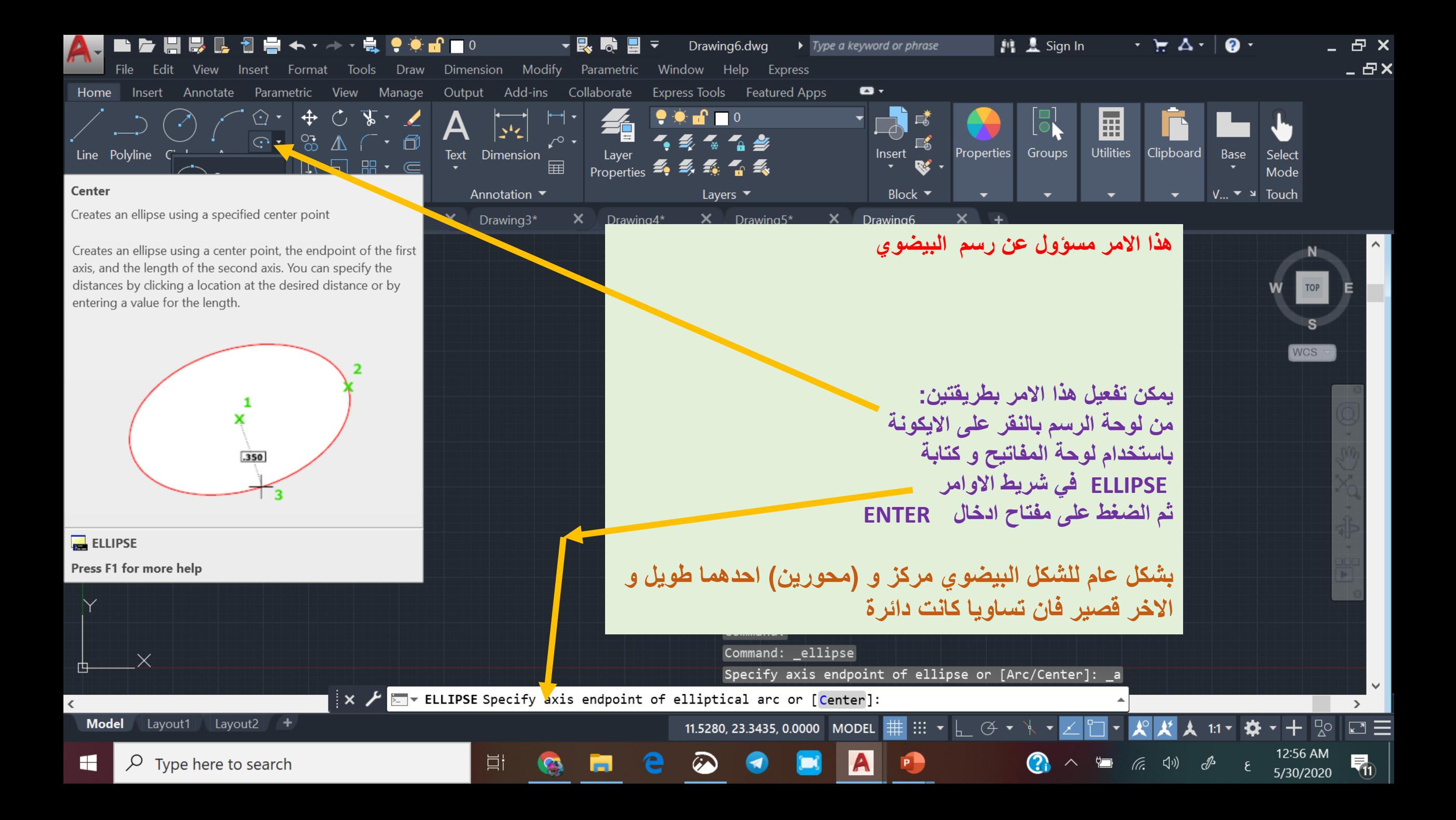

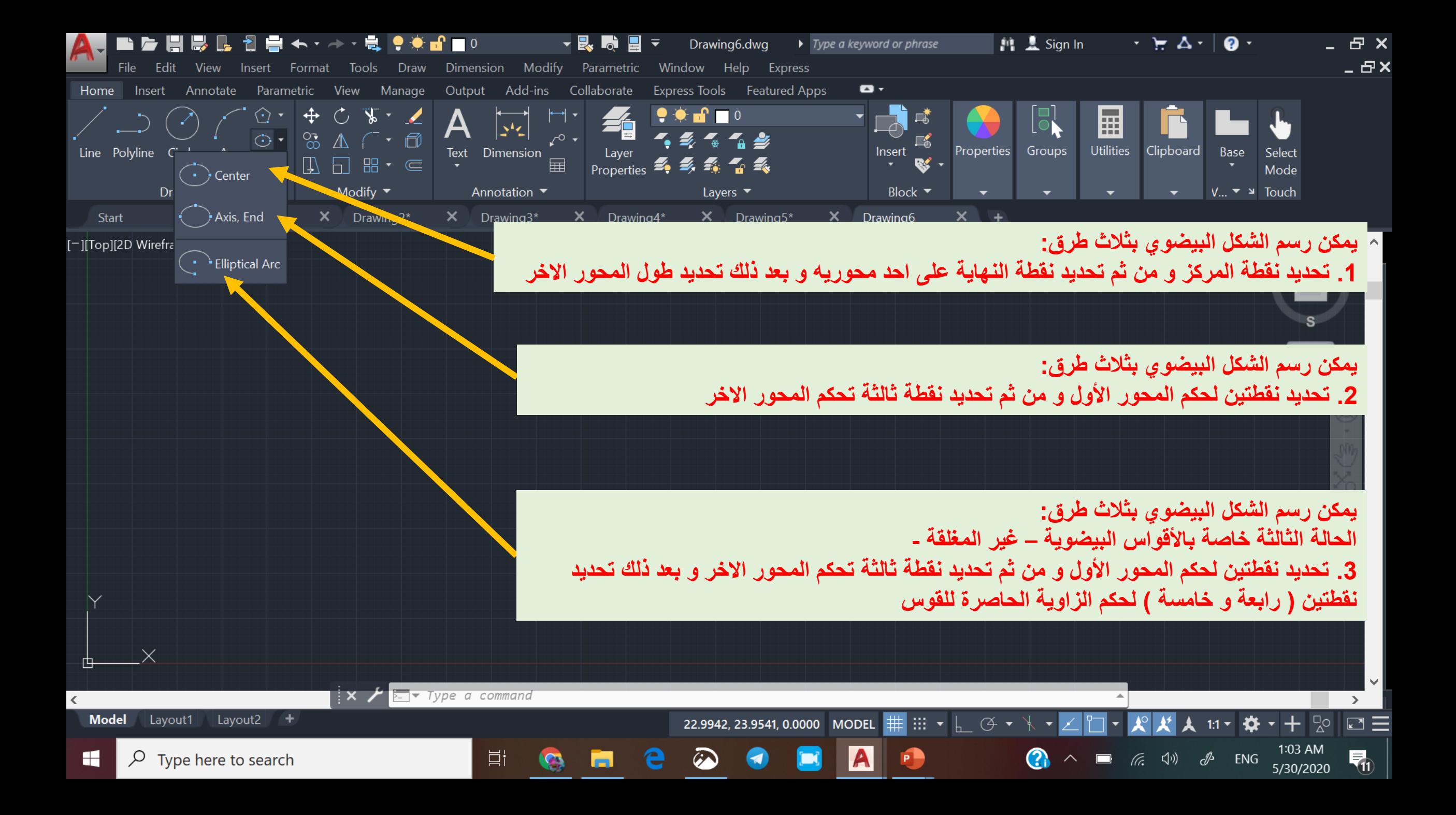